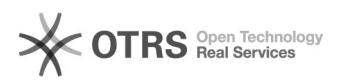

## Como utilizar o Google Meet para agendar um evento

03/05/2021 14:13:51

## **FAQ Article Print**

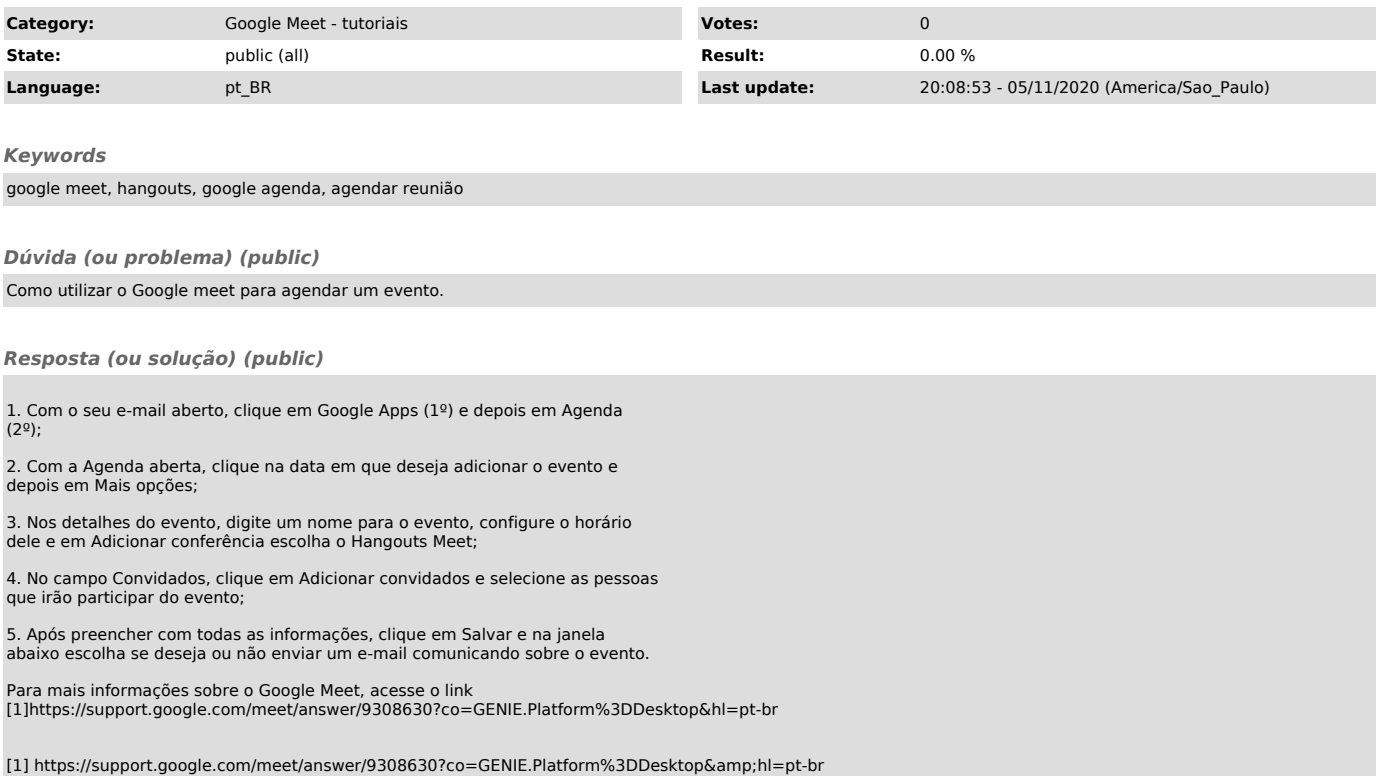